# **GroupBy**

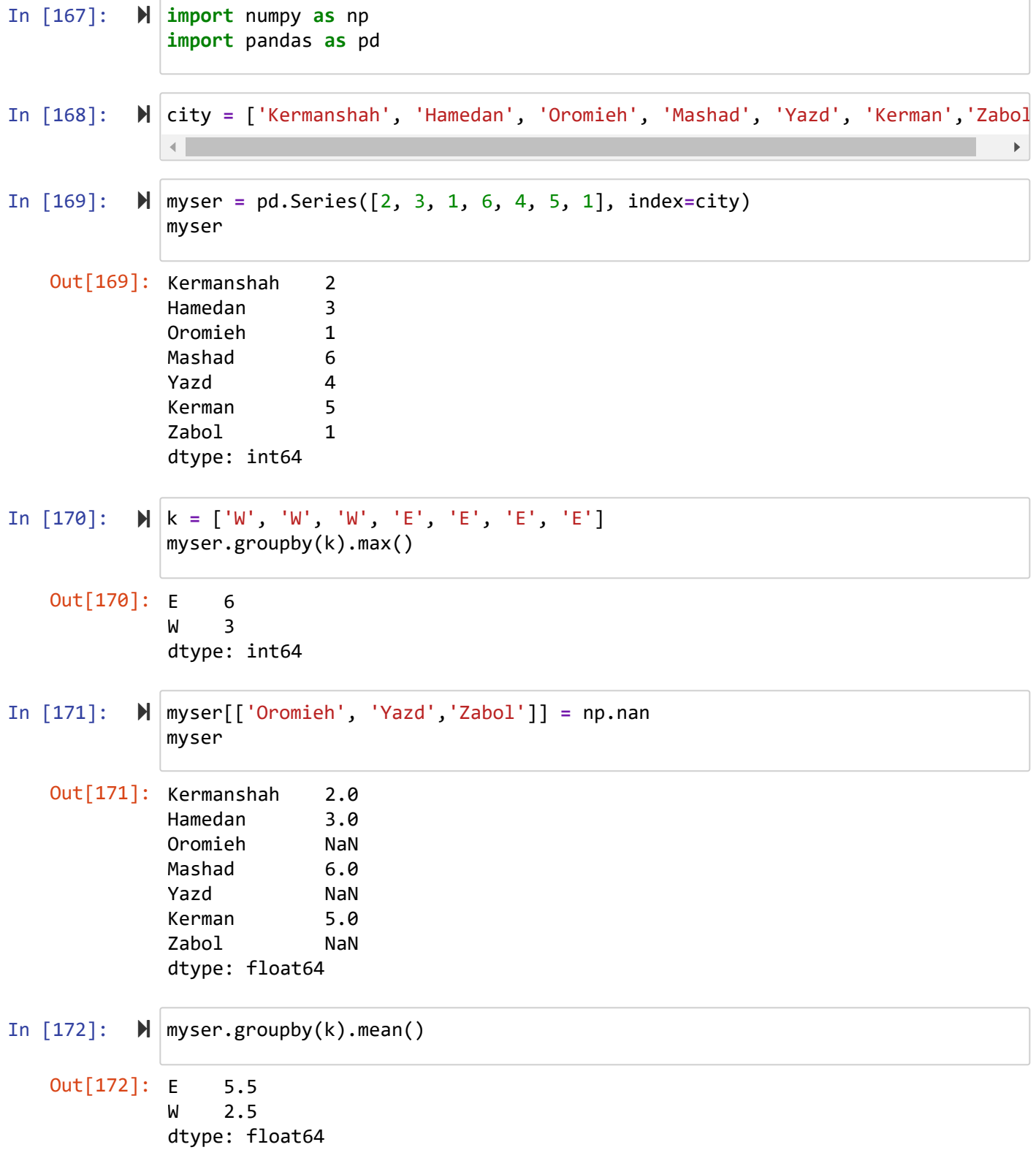

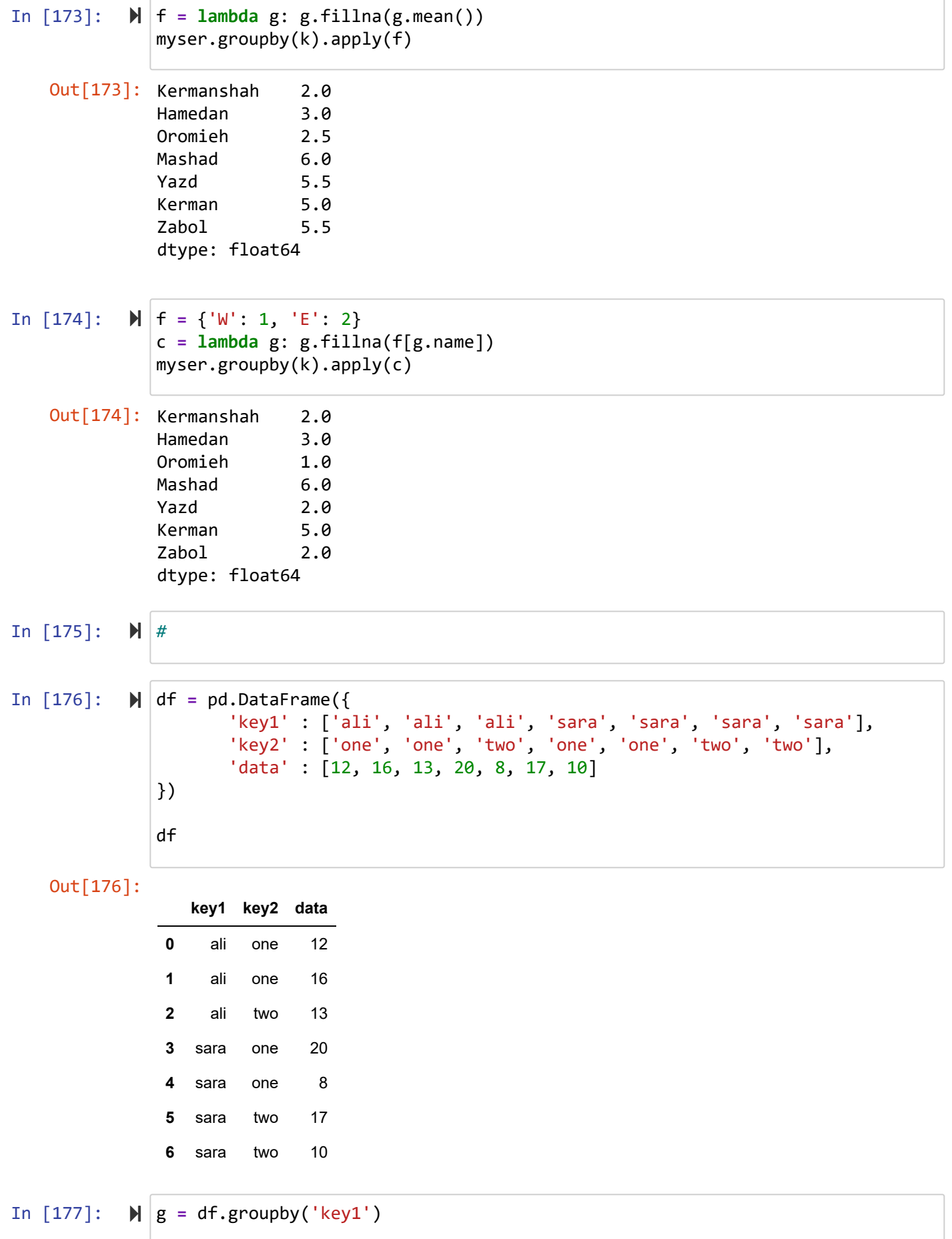

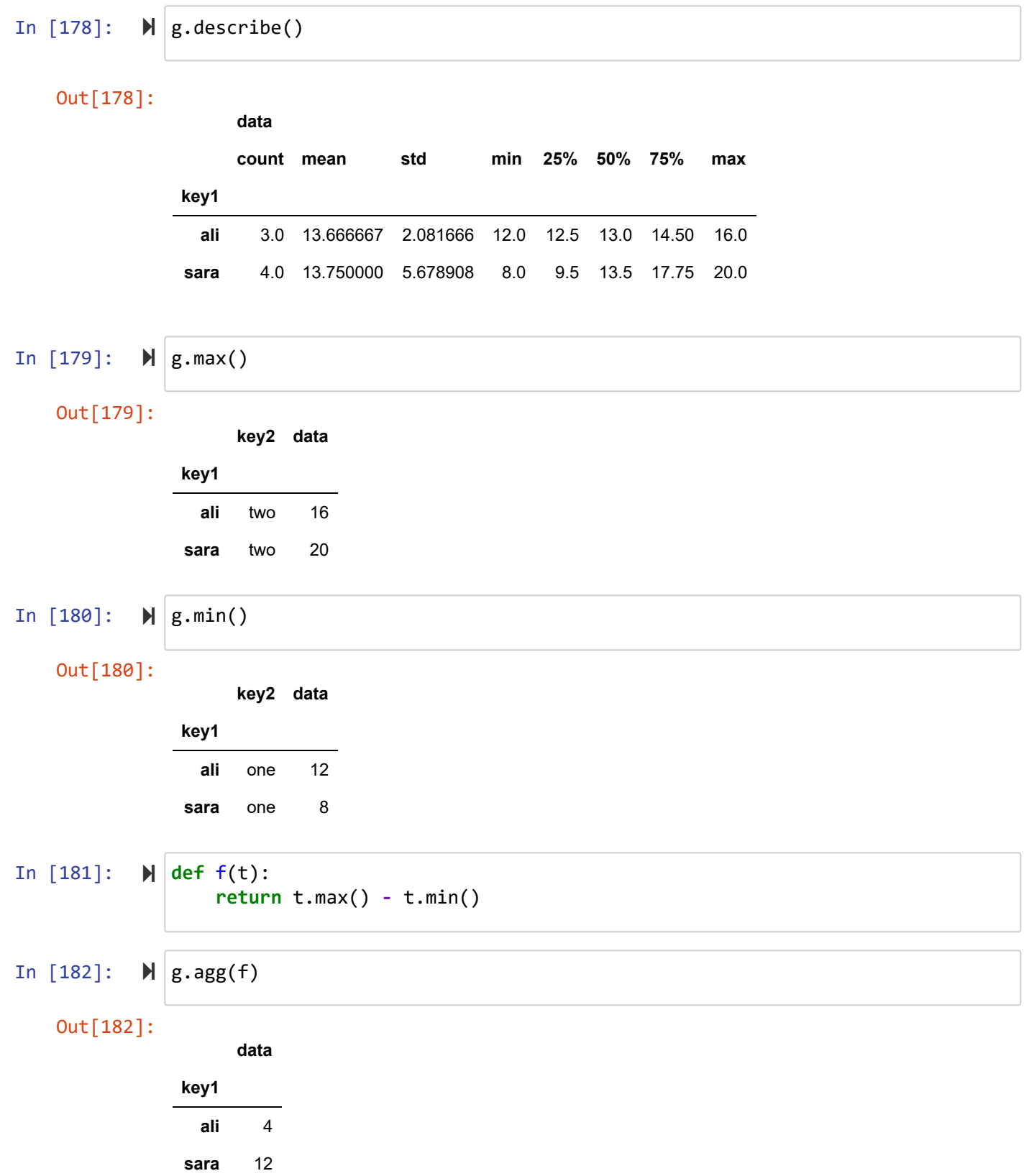

5/7/22, 7:38 PM S08\_Groupby - Jupyter Notebook

In [183]:  $\mathbb{N}$  df

Out[183]:

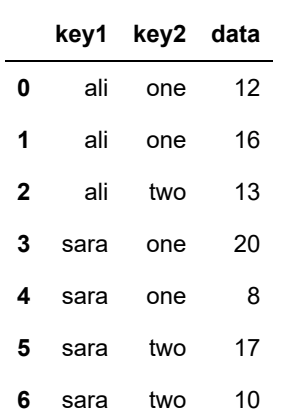

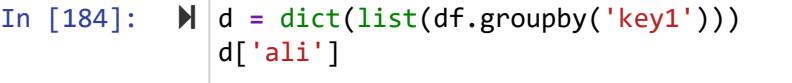

Out[184]:

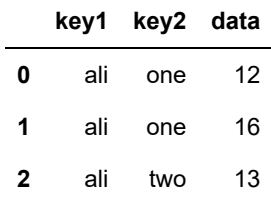

In  $[185]$ :  $\blacktriangleright$   $|d[$ 'sara']

Out[185]:

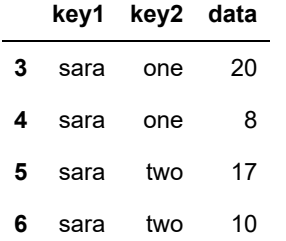

### In  $[186]$ :  $\blacktriangleright$  df['data'].groupby(df['key1']).min()

Out[186]: key1 ali 12 sara 8 Name: data, dtype: int64 In [187]:  $\mathbb{N}$  df

Out[187]:

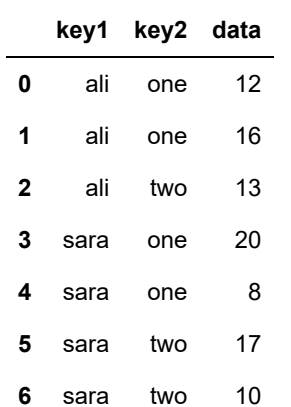

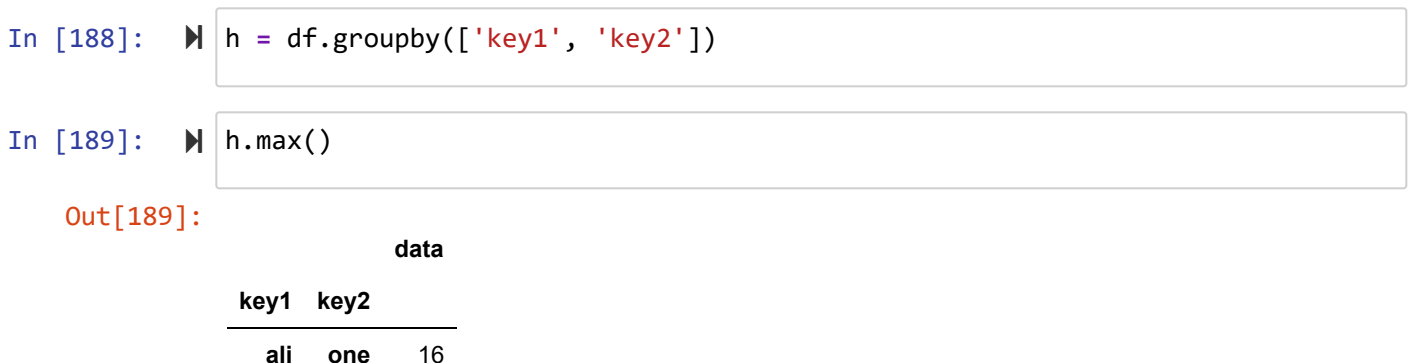

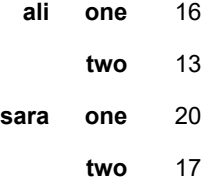

## **Grouping by Index Levels**

In [190]:

 $\blacktriangleright$  arr = np.array( $[[11, 12, 16, 4, 15],$  [17, 2, 18, 19, 10], [7, 15, 13, 14, 11], [8, 17, 13, 20, 12]])

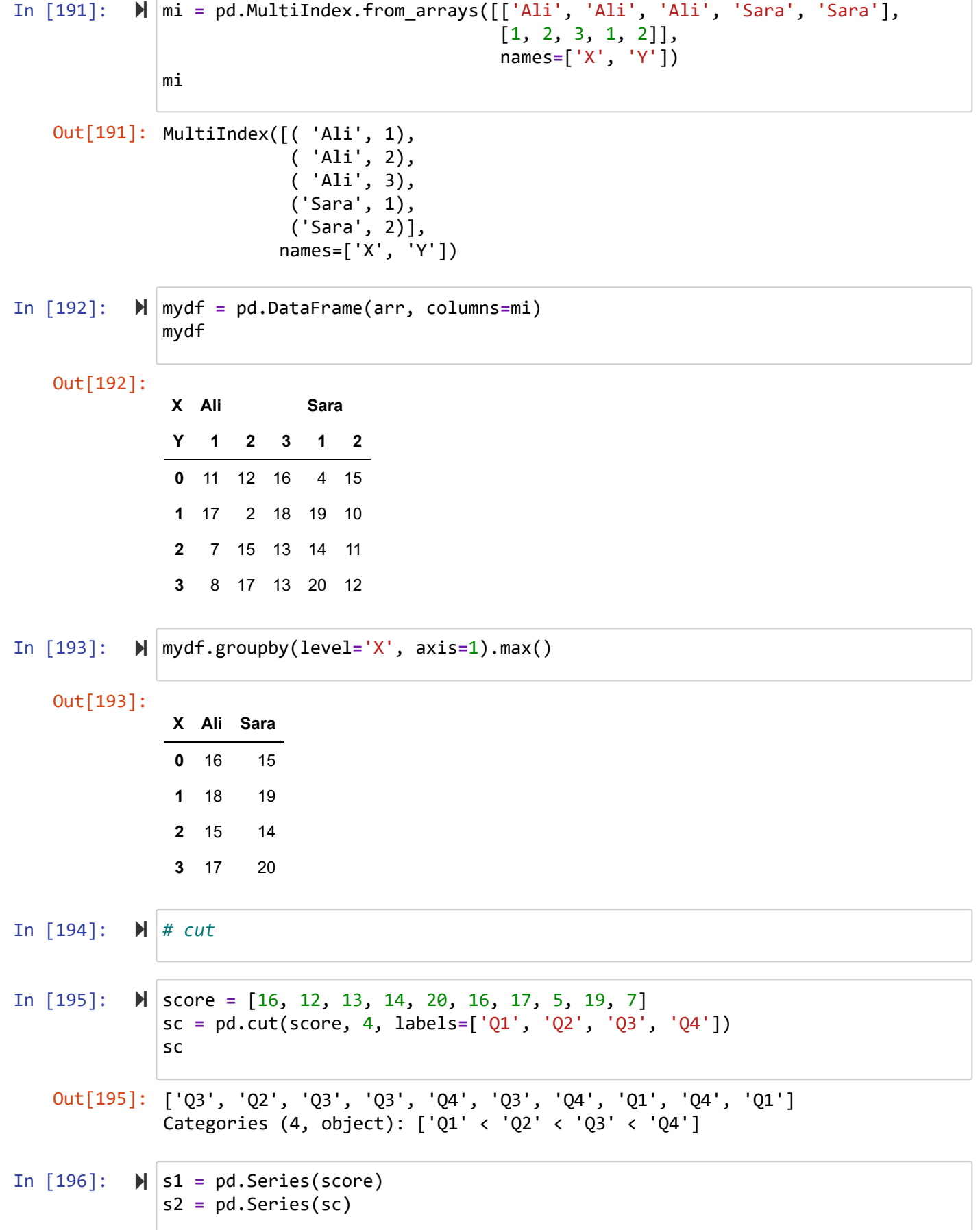

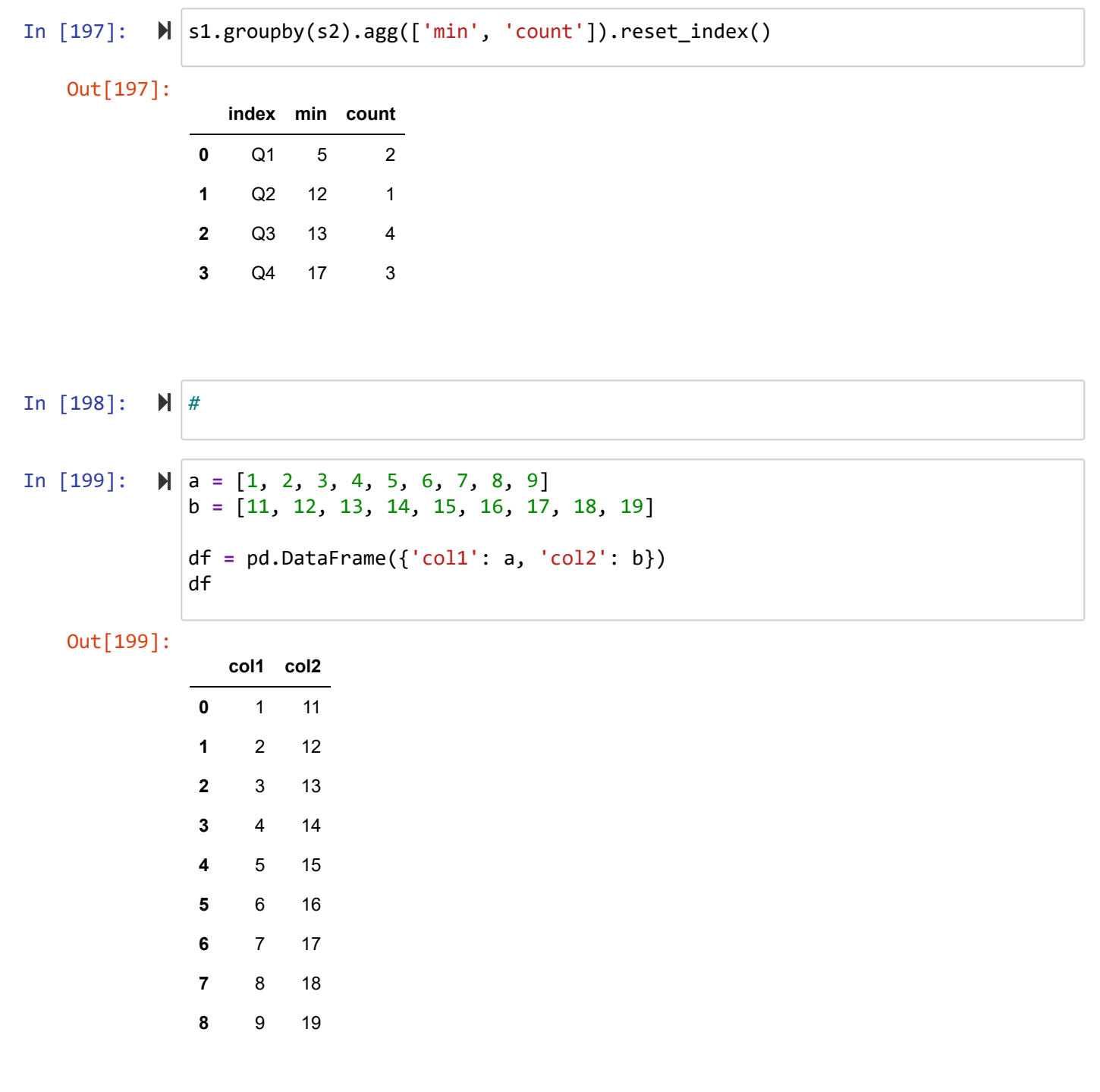

```
In [200]: 
In [201]: \mathbb{N} def myfunc(g):
In [202]: 
In [203]: 
   Out[200]: 0 (0.992, 3.0]
             1 (0.992, 3.0]
             2 (0.992, 3.0]
             3 (3.0, 5.0]
             4 (3.0, 5.0]
             5 (5.0, 7.0]
             6 (5.0, 7.0]
             7 (7.0, 9.0]
             8 (7.0, 9.0]
             Name: col1, dtype: category
             Categories (4, interval[float64]): [(0.992, 3.0] < (3.0, 5.0] < (5.0, 7.0]
             (7.0, 9.0]Out[202]: col1 
             (0.992, 3.0] max 13
                           count 3
             (3.0, 5.0] max 15
                           count 2
             (5.0, 7.0) max 17
                            count 2
             (7.0, 9.0] max 19
                           count 2
             Name: col2, dtype: int64
   Out[203]:
                       max count
                   col1
              (0.992, 3.0] 13 3
               (3.0, 5.0] 15 2
               (5.0, 7.0] 17 2
               (7.0, 9.0] 19 2
           \mathbb{N} |q = pd.cut(df.col1, 4)
             q
                  return {
                           'max': g.max(),
                           'count': g.count(), 
              }
         \mathbb{H} | g = df.col2.groupby(q)
             g.apply(myfunc) 
         \mathbb{N} | g = df.col2.groupby(q)
             g.apply(myfunc).unstack()
```
# **transform**

5/7/22, 7:38 PM S08\_Groupby - Jupyter Notebook

```
In [204]: 
          n = ['ali', 'ali', 'ali', 'ali', 'sara', 'sara', 'sara', 'taha', 'taha']
             s = [11, 20, 13, 14, 15, 6, 12, 18, 19]
             df = pd.DataFrame({'name': n, 'score': s})
             df
```

```
Out[204]:
```
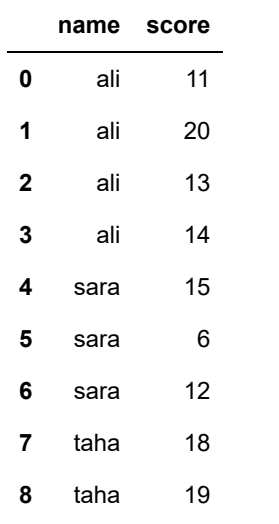

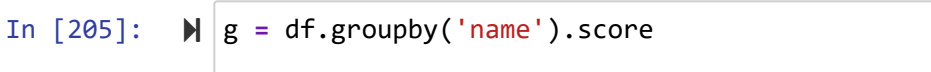

```
In [206]: \mathbb{N} |g.max()
In [207]: \mathbb{N} g.count()
   Out[206]: name
             ali 20
             sara 15
             taha 19
             Name: score, dtype: int64
   Out[207]: name
             ali 4
             sara 3
             taha 2
             Name: score, dtype: int64
```
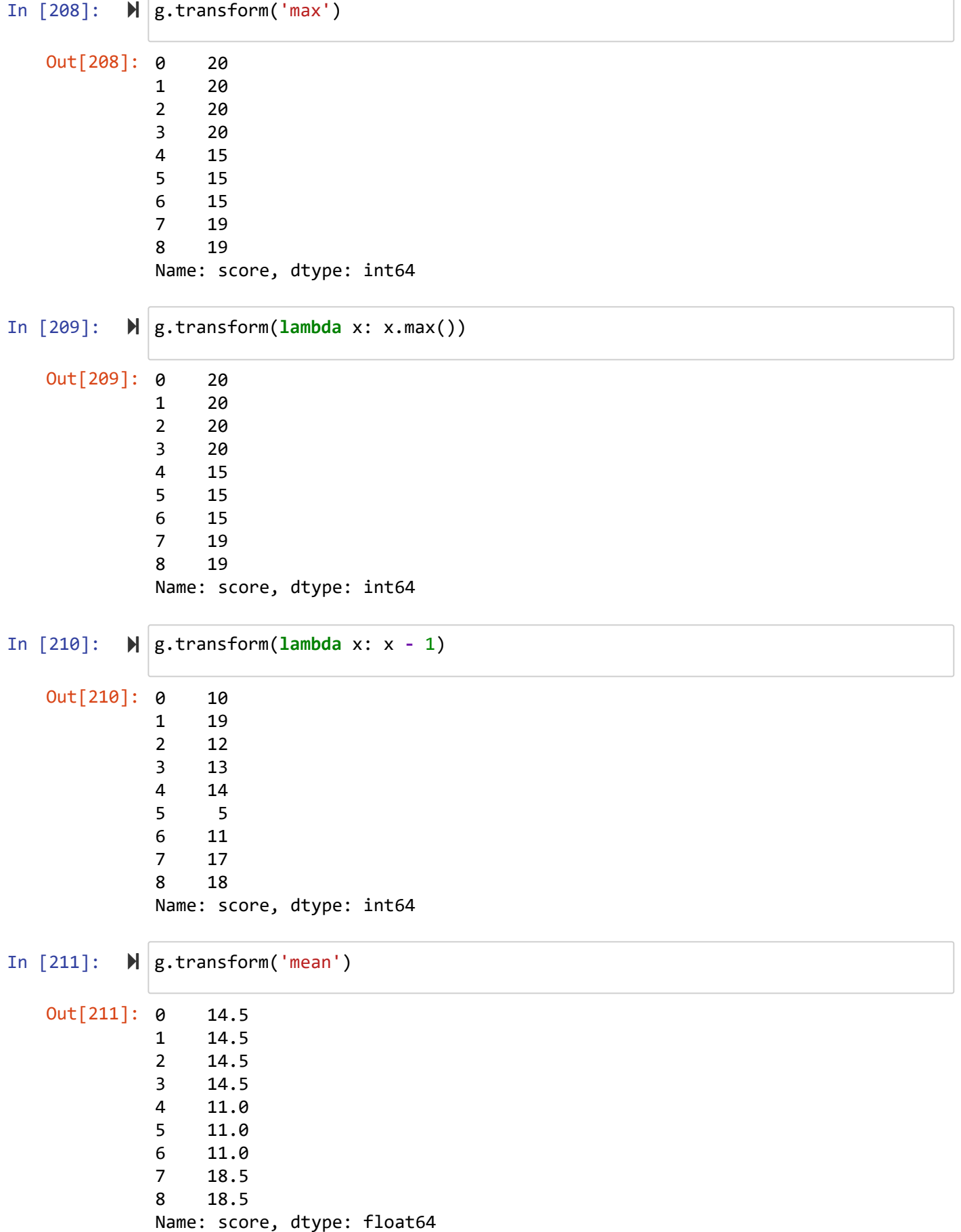

In [212]: Out[212]: 0 -0.903696 1 1.420094 2 -0.387298 3 -0.129099 4 0.872872 5 -1.091089 6 0.218218 7 -0.707107 8 0.707107 Name: score, dtype: float64 (df['score'] **-** g.transform('mean')) **/** g.transform('std')

# **example**

df

In [213]:

df **=** pd.read\_csv('iris.csv')

Out[213]:

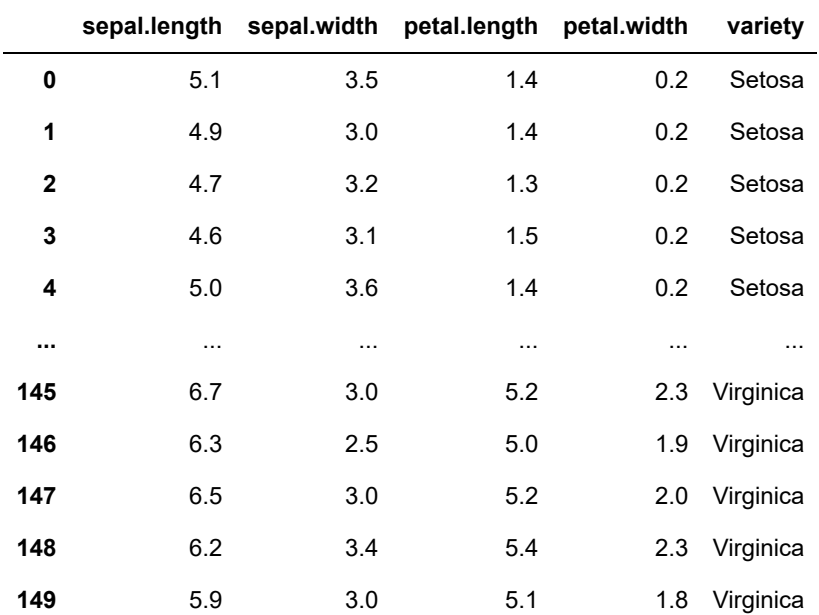

### 150 rows × 5 columns

In [214]: df.groupby(['variety']).agg('min')

Out[214]:

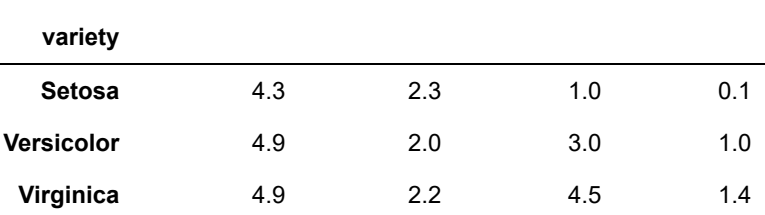

**sepal.length sepal.width petal.length petal.width**

### In [215]: **def** myfunc(f, n**=**2): **return** f.sort\_values(by**=**'sepal.length')[:n]

### In  $[216]$ :  $\blacktriangleright$  | myfunc(df, 8)

### Out[216]:

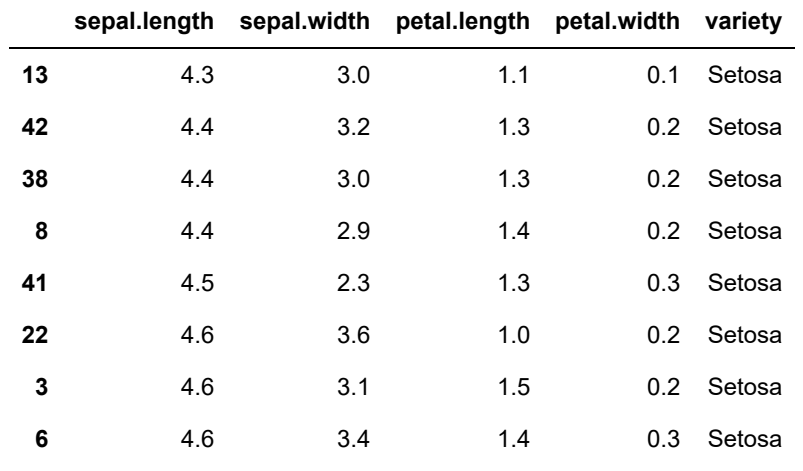

In  $[217]$ :  $\blacktriangleright$  df.groupby(['variety']).apply(myfunc)

Out[217]:

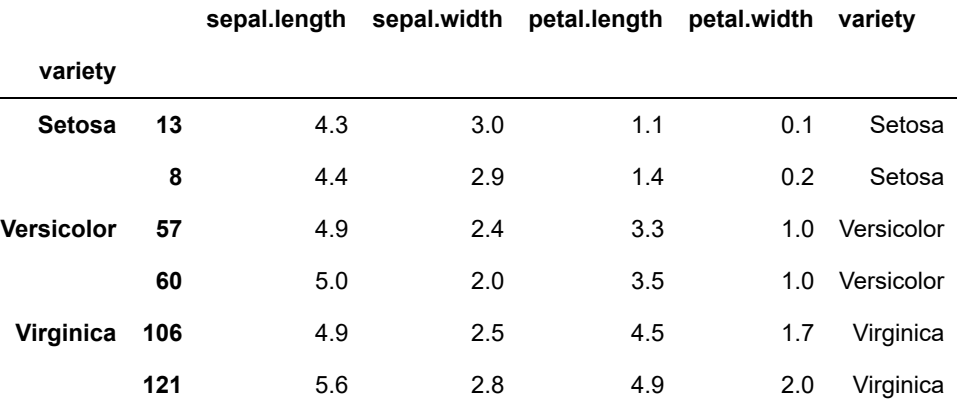

# **category**

```
In [218]: 
In [219]: \mathbb{N} \vert c = t.astype('category')
In [220]: \blacktriangleright \lfloor c.values.codes
In [221]: \mathbb{N} c.value_counts()
   Out[218]: 0 Setosa
             1 Setosa
             2 Setosa
             3 Setosa
             4 Setosa
                       ... 
             145 Virginica
             146 Virginica
             147 Virginica
             148 Virginica
             149 Virginica
             Name: variety, Length: 150, dtype: object
   Out[219]: 0 Setosa
             1 Setosa
             2 Setosa
             3 Setosa
             4 Setosa
                       ... 
             145 Virginica
             146 Virginica
             147 Virginica
             148 Virginica
             149 Virginica
             Name: variety, Length: 150, dtype: category
             Categories (3, object): ['Setosa', 'Versicolor', 'Virginica']
   Out[220]: array([0, 0, 0, 0, 0, 0, 0, 0, 0, 0, 0, 0, 0, 0, 0, 0, 0, 0, 0, 0, 0, 0,
                     0, 0, 0, 0, 0, 0, 0, 0, 0, 0, 0, 0, 0, 0, 0, 0, 0, 0, 0, 0, 0, 0,
                     0, 0, 0, 0, 0, 0, 1, 1, 1, 1, 1, 1, 1, 1, 1, 1, 1, 1, 1, 1, 1, 1,
                     1, 1, 1, 1, 1, 1, 1, 1, 1, 1, 1, 1, 1, 1, 1, 1, 1, 1, 1, 1, 1, 1,
                     1, 1, 1, 1, 1, 1, 1, 1, 1, 1, 1, 1, 2, 2, 2, 2, 2, 2, 2, 2, 2, 2,
                     2, 2, 2, 2, 2, 2, 2, 2, 2, 2, 2, 2, 2, 2, 2, 2, 2, 2, 2, 2, 2, 2,
                     2, 2, 2, 2, 2, 2, 2, 2, 2, 2, 2, 2, 2, 2, 2, 2, 2, 2], dtype=int8)
   Out[221]: Setosa 50
             Versicolor 50
             Virginica 50
             Name: variety, dtype: int64
           \mathbb{N} \mathsf{t} = df['variety']
             t
             c
```
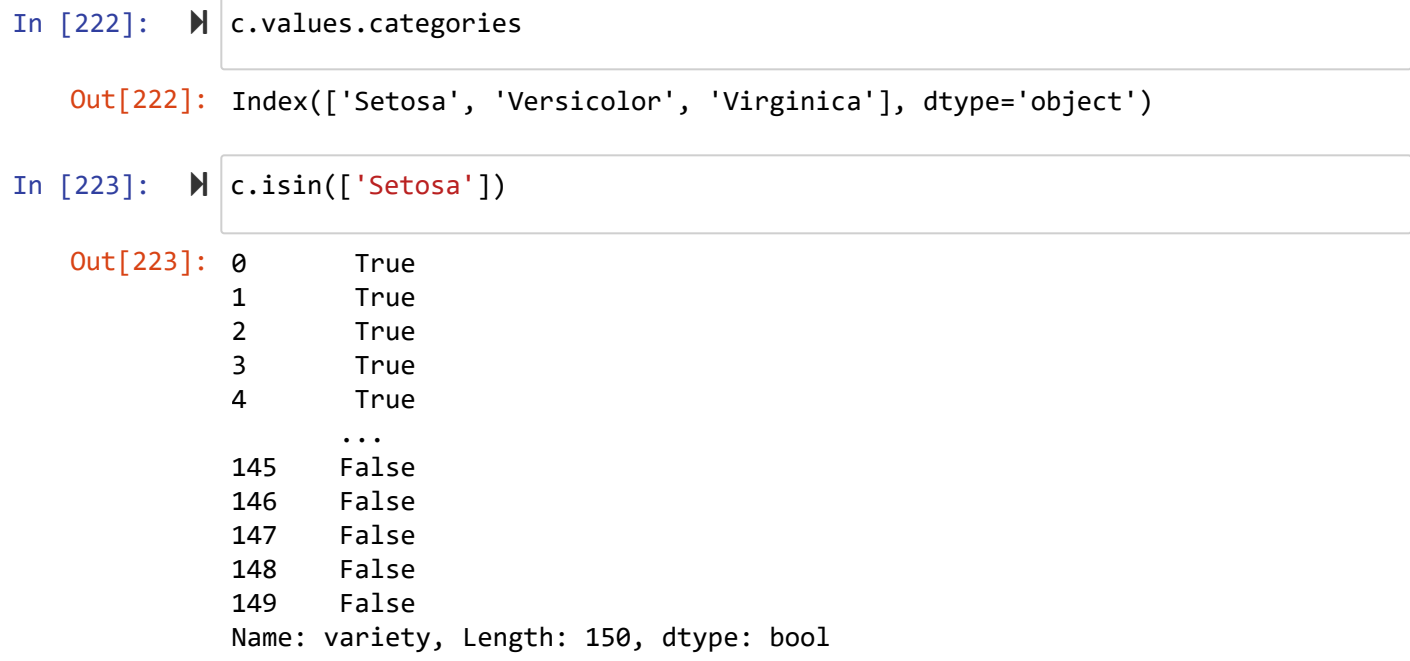

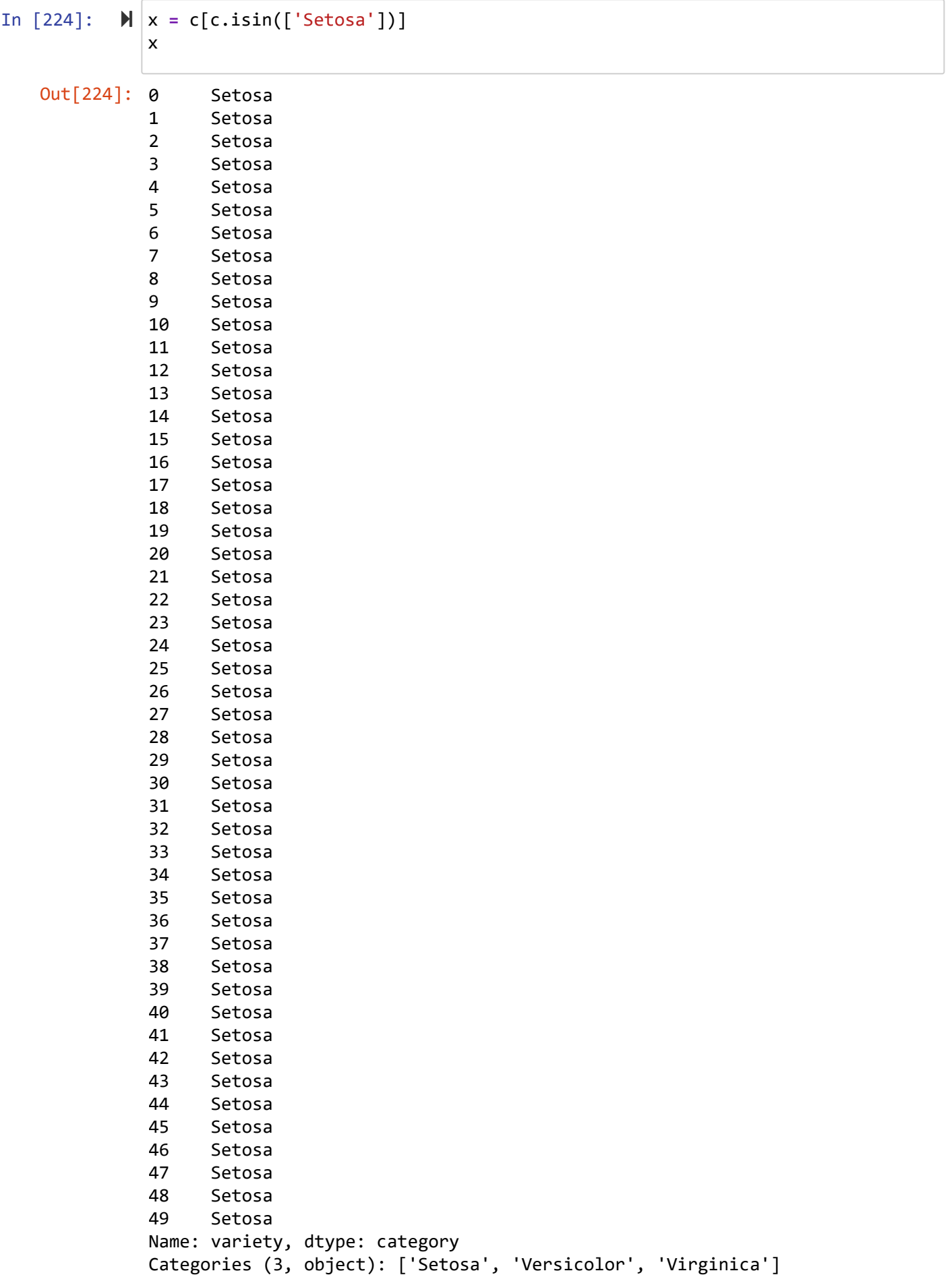

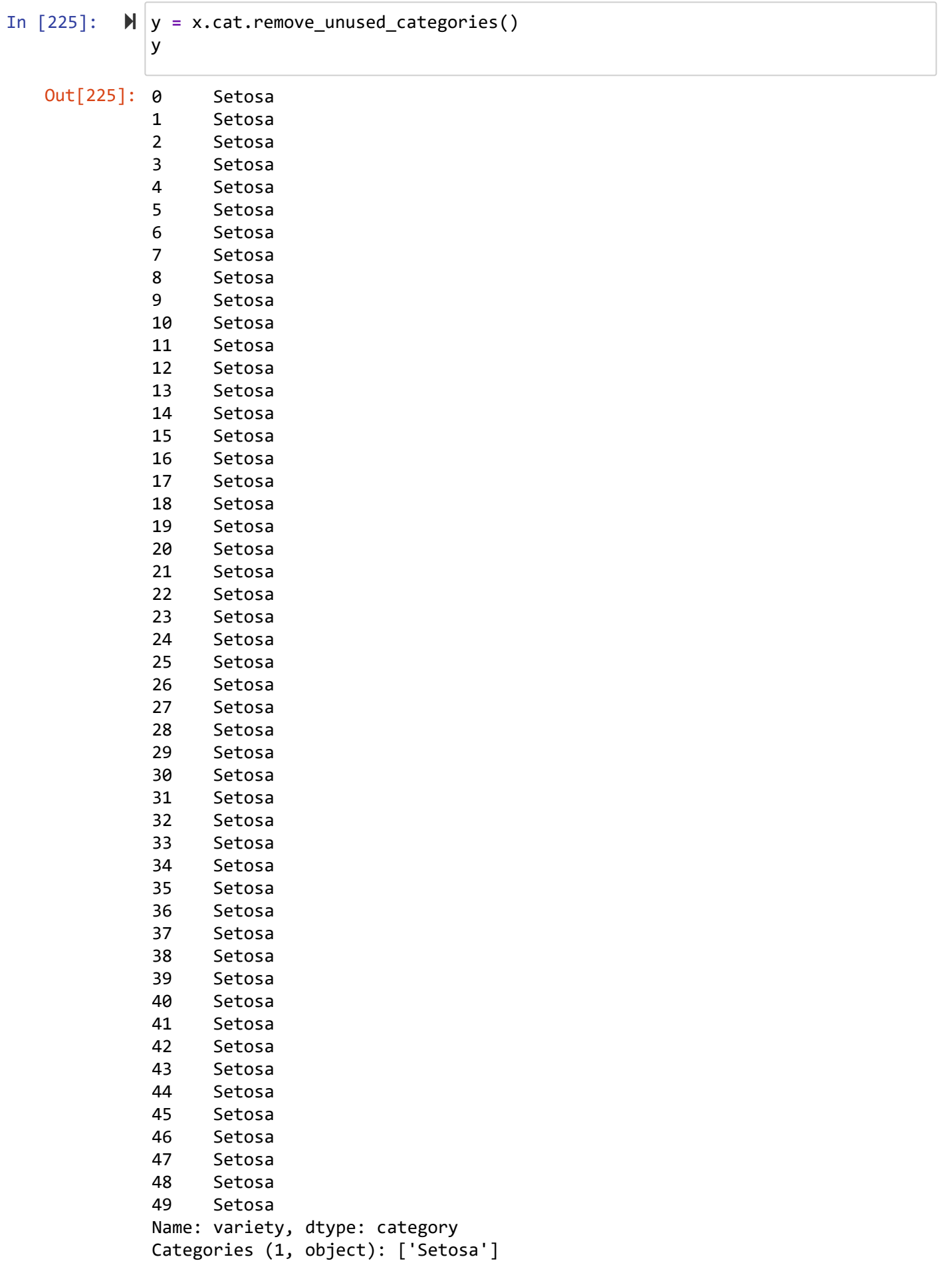

دانشگاه شهید مدنی آذربایجان برنامه نویسی پیشرفته با پایتون امین گلزاری اسکوئی  $12...12...$ 

[Codes and Projects \(click here\) \(https://github.com/Amin-Golzari-Oskouei/Python-](https://github.com/Amin-Golzari-Oskouei/Python-Programming-Course-Advanced-2021)Programming-Course-Advanced-2021) slides and videos (click here) [\(https://drive.google.com/drive/folders/1Dx3v7fD1QBWL-MNP2hd7iIxaRbeALkkA\)](https://drive.google.com/drive/folders/1Dx3v7fD1QBWL-MNP2hd7iIxaRbeALkkA)